# The AWSON Well Firmware for the ARDUINO Pro-Mini

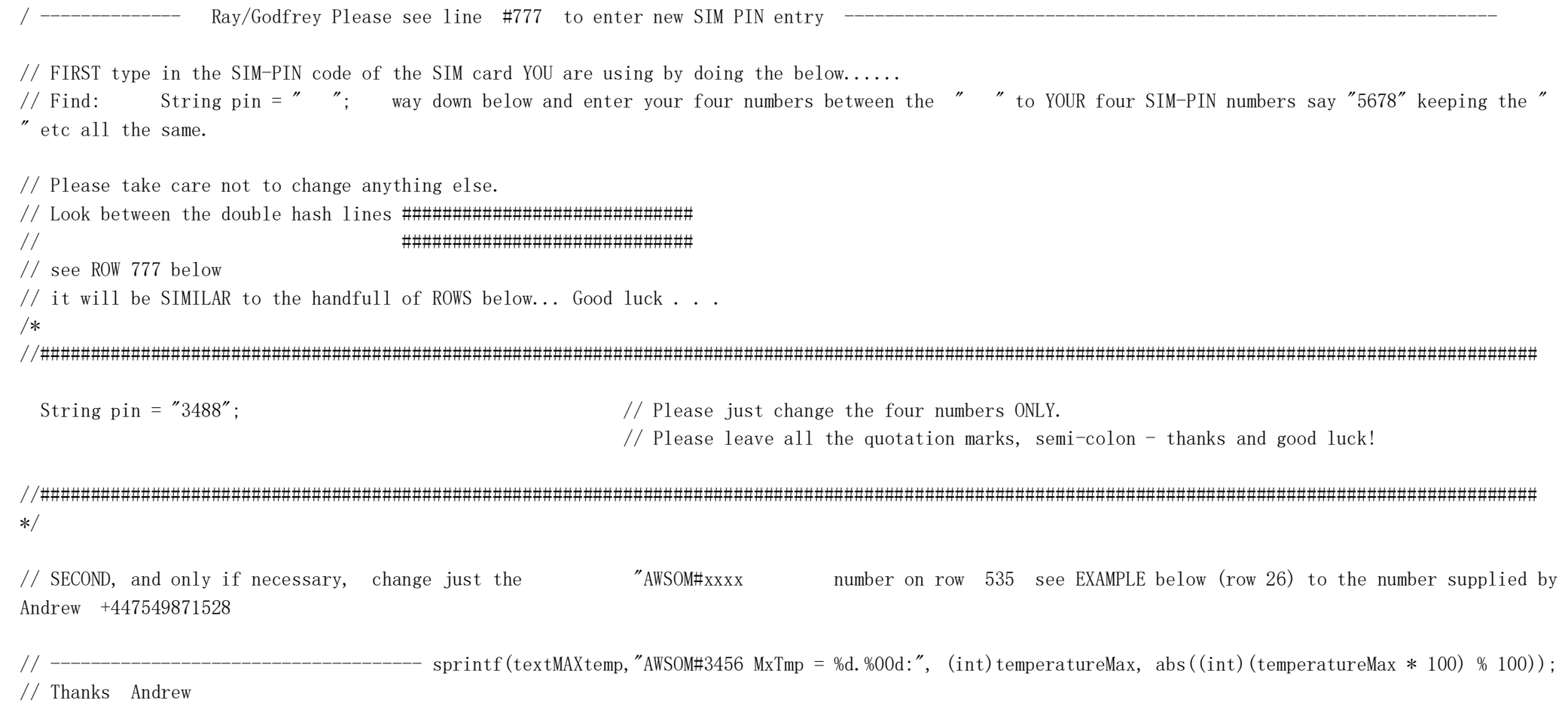

### /\*

This software is licensed under Creative Commons BY-SA 4.0, http://creativecommons.org/licenses/by-sa/4.0/ International (CC BY-SA 4.0) This is a human-readable summary of (and not a substitute for) the license.

You are free to: Share  $-$  copy and redistribute the material in any medium or format Adapt  $-$  remix, transform, and build upon the material for any purpose, even commercially. The licensor cannot revoke these freedoms as long as you follow the license terms. Under the following terms: under Creative Commons BY-SA 4.0, http://creativecommons.org/licenses/by-sa/4.0/ International (CC BY-SA 4.0)

No warranties are given. The license may not give you all of the permissions necessary for your intended use. For example, other rights such as publicity, privacy, or moral rights may limit how you use the material.

\* \* \* \* \* \* \* \* \* \* \* \* \* \* \* \* \* \* \* \* \* \* \* \* \* \* \* \* \* Main code by Andrew WS Ainger BSc. CEng. FIET. Significant support from: Maurice Smith BSc. MBE \* \* \* \* \* \* \* \* \* \* \* \* \* \* \* \* \* \* \* \* \* \* \* \* \* \* \* \* \* \*/  $\mu / \mu$  . The contract of the contract of the contract of the contract of the contract of the contract of the contract of the contract of the contract of the contract of the contract of the contract of the contract of the

// SYSTEM OVERVIEW

// WHEN USED WITH THE AWSOM WELL HARDWARE THIS SKETCH SENDS A TEXT AND PRINTS TO THE SERIAL USB PRINTOUT THE:

// THE Max-Temperature (NB: Resets after EVERY TEXT)

- // THE NiMH-Battery voltage (an instantaneous reading at the time of the TEXT)  $(+/-0.1v)$
- // THE PUMP-COUNT (CUMULATIVE) in activity-units of 30 secs (+/-4 %).
- // THE WORK-DAY (CUMULATIVE, number of days or 'bright-times', the unit has been used since last RESET)
- // THE Powered-Time between TEXTs ( The number of 30second blocks the unit has been used just that day/bright-time)
- //
- // NB:Use OLD BOOTLOADER 'ARDUINO NANO' for Arduino Mini-Pro from low-cost overseas suppliers!
- // Also, When uploading sketch make sure Vcc on Arduino is not over 5v
- // Thanks & good luck
- // Andrew G1ZYJ
- //\_\_\_\_\_\_\_\_\_\_\_\_\_\_\_\_\_\_\_\_\_\_\_\_\_\_\_\_\_\_\_\_\_\_\_\_\_\_\_\_\_\_\_\_\_\_\_\_\_\_\_\_\_\_\_\_\_\_\_\_\_\_\_\_\_\_\_\_\_\_\_\_\_\_\_\_\_\_\_\_\_\_\_\_\_\_\_\_\_\_\_\_\_\_\_\_\_\_\_\_\_\_\_\_\_\_\_\_\_\_\_\_\_\_\_\_\_\_\_\_\_\_
- // This sketch can be used with the AWSOM configured hardware.
- // However, there are several items that are recomended to be adjusted for each Unit as below:
- // See between lines marked ///////////////////////////////////////////////////////////////////////////////////////////////////////////////
- // CURRENTLY SET UP FOR UNIT NUMBER: see row 540-ish
- // 1 The Phone numbers you want it to text to. (about lines #68+ below)
- // 2 The versionNumber of the AWSOM sketch (about line #97 below)
- // 3 The sleepTimeSLOWLOOP should be calibrated to make total loop take 30secs. +/-250ms (about line #167)
- $\frac{1}{4}$  The Well ID, really just a unique number in each Arduino-Pro-mini, and now a sequential number starting from #3887
- // 5 See textMAXtemp on about line 460 to carefully enter WELL ID# " $xxxx$ ")
- // 6 The TEMPERATURE CALIBRATION: See main-loop circa 200ish. Other variables are optional.
- //

/////////////////////////////////// below: Numbers ///////////////////////////////////////////////////////////////////////////////////// // //------------------------- USER INPUT HERE (change NUMBERS ONLY please) --------------------------------------------------- // (If uncertain please leave all settings as-is) //

// ENTER the MOBILE number you want the WELL to TEXT you on. (Change the numbers ONLY please)

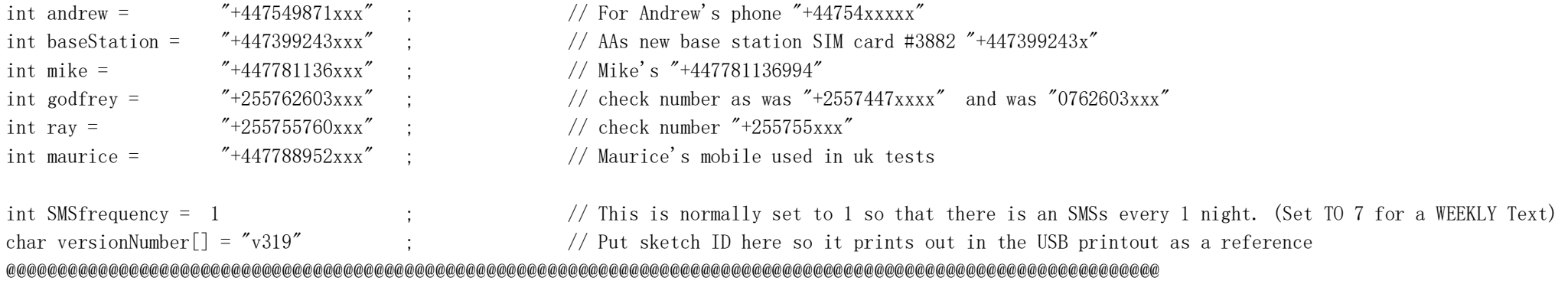

// Save this sketch as eg AWSOMsketch318-3887 (sketch version 318 and it's for Mino-Pro computer in Tanzania #3887 ) // NB The WELL ID# eg "xxxx" (NB NO " = " SIGN remember, as it messes up auto analysis) see about LINE #462  $\frac{1}{2}$  is to record in the text message as it WAS the last 4 digits of the Well Mobile SIM card for easy ID when forwarding BUT NOW ITS THE ARDUINO PINO-PRO NUMBER for the AWSOM well unit!

// That's all the 'input' required here. Well done!

///////////////////////////////////above: phone & versionNumbers ///////////////////////////////////////////////////////////////////////////

// We now have to load this software onto the AWSOM WELL MAINTENANCE UNIT so now:-

// First, unplug the green solar and battery plugs in the AWSOM unit then

// Make sure you have the Arduino IDE installed on your PC and Plug in the 4 wires: (Gnd, Vcc, Rx, Tx) of the WELL MAINTENANCE UNIT to your PC via the Converter, then

// select the TOOLS menu by going upto just ABOVE the GREEN-BLUE bar, (above-left) and

// then left-click and slect BOARD and then go right and down and select "PRO-MINI" or, if that doesnt load, try "ARDUINO NANO". (yes, nano) Good, now,

// Select TOOLS again and select PORT: (NB: The microcomputer must be plugged in at this stage or it will be Greyed-Out) and

// select the active COM Port number (normally the one at the bottom of the list - eg: COM3)

// Okay, now go FILE and SAVE-AS and rename this file to your first name followed by a number (eg: 1).

// Now go up to the top blue-green bar and left-click on the only ARROW 'pointing to the RIGHT' This will start to load the software onto the

// AWSOM WELL UNIT but as soon as you see the word 'Uploading' on the BOTTOM BLUE-GREEN bar (just above the bottom black band) IMMEDIATELY press // the RESET button on the Arduino Nano. (if you miss it just wait a few mins, press the right ARROW AGAIN PRESSING THE RESET BUTTON ON

// THE ARDUINO AGAIN ) THE BLUE-GREEN BAR should SAY, eventually, 'Done uploading'

// That's it, all finished, now you can test and install your Well AWSOM unit.

// NOTE:

// Remember, if you want to be informed as to what this little AWSOM unit is doing as it steps through its program, click on the // small 'magnifying-glass' icon near the top-RIGHT of this window and a new window will appear on your screen, just close it down when you have // finished.

// Well done.

// Many thanks & good luck.

// Andrew

/\* This AWSOM WELL UNIT sends you a TEXT which shows:

1. How much TIME (called the PUMP-COUNT) the Well has been active, (The Count is in blocks of 30 secs) it

//----------------------------------------------------------------------------------------------------

2. Sends the TEXT every setnumber of 'DAYS' ('Dark-Times') or, if you want, a set number (>120) which will be in units of 30sec time periods

3. It also sends some engineering data.

The INPUTS required are:

- (1) The mobile number to send the texts to.
- (2) The number of 'DAYS' (or more accurately, Dark-Times) between each TEXT (say fron 1 up to 99 normally set to 1, = every day)

(3) Remember, you should make COMMENTS and enter them into the bar charts of the AWSOM SPREADSHEET

 The software below (is called a 'sketch') and after checking its own battery voltage and setting itself up, the AWSOM unit starts the DAY-COUNT in the suntimeCountFunction. This suntimeCountFunction then opens the PUMP-COUNT (ie the clunkCountFunction) and it increments cumulatively for every

30

seconds the Well has activity around it. This gives the total PUMP-COUNT the Well has been ACTIVE. Then, after a number of SuntimeCounts, ('DAYS'),

it

sends an SMS TEXT at DUSK (at the SMSfrequency) of the totalised PUMP-COUNT together with other engineering data.

This 'other data' shows the Voltage of the battery and the

maximum temperature the AWSOM Well Maintenance Unit has reached for the period since the LAST text/SMS.

 The battery voltage must be between 4.60 volts and 5.90 volts. If below 4.60v the Unit will turn itself off and recharge itself for about 4 hours and then it will try starting again all by itself.

The battery measurements are  $\pm$ /- 0.15v so care should be taken when interpertating the battery voltage readings from the SMS messages. If outside these voltages for several days the solar cells should be cleaned and the battery should be checked & recharged (NB: it should be replaced every 4 or 5 years or so anyway) The temperature measurements are within a couple or degrees or so. The main issue here is if the max temperature is over 50 Centegrade for several hours on a regular basis this could degrade or degrade the unit's components.

When the SMS has been sent, the Powered-time is reset BUT the PUMP-COUNT (or clunkCount) is NOT, it keeps incrementing until the MAXIMUM value of 999,998

 is reached when it is recomended to press the RESET button (about every 24 months). When this maxclunkCount is reached the unit needs a manual reset (recommended). This resets the Well PUMP-COUNT ready to start again. No other User action is required.

 If large black clouds obscure the sun for about >30 Days the battry will go flat. This is OK as the Unit will charge itself up next time it sees the sun.

If there are many passing dark clouds especially at dawn or at dusk then then the number of texts sent will increase as

 a large dark cloud at this time can be interpreted by the Unit as a short night-time! (The Arduino computer is only small and not very smart is it?) Anyway, it

 then waits for about 8 mins sleep between text-batches plus 22.5 mins (45 loop counts) whilst, during the 45 loop cycles only, still counting water activity.

 The PUMP-COUNT numbers from the TEXTS should be entered into the spreadsheet (even if a '1' is sent) as the spreadsheet will adjust the totals automatically.

 (Just as a test, Pin 13 is sent HIGH for 150 milli-seconds each time around the main loop of the sketch, (this is about every 30secs). If necessary Pin13 can be measured with a multimeter.

Also, if using an Arduino Mini v5, the Serial port can be connected at ANY time as this action does NOT reset the counters.)

 And finally, if you want a TEXT every hour (+-3%) then replace the current number of timeTxtWanted (normally 15000) and enter 108 into the timeTxtWanted

field below. This will make the Unit send a text every hour in addition to the TEXTs at night.

Thanks and good luck.

 Andrew WS Ainger BSc. CEng. FIET. 2020

\*/

//--------------------- ENGINEERING INPUT ONLY BELOW THIS LINE // ( Change NUMBERS ONLY If uncertain please leave as-is)

unsigned long maxclunkCount = 999998; // Normally 999998 (yes 8) Maximum value of clunkCounts (up to about 2 years worth) before manually reset.

// Dont make this too low (ie:  $\langle$ EngText) as the autotrigger for the EngText will never be reached.

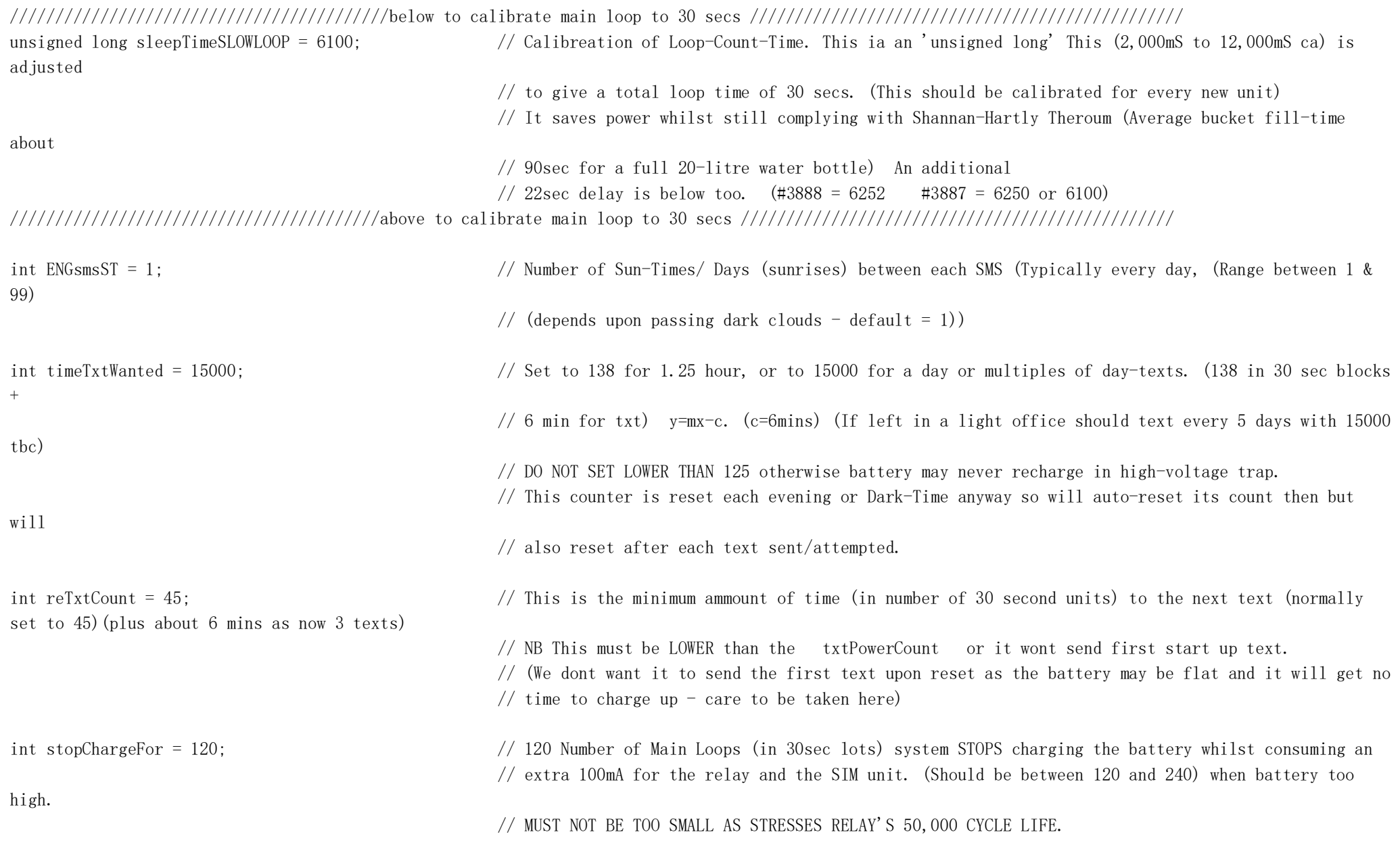

///////////////////////////////////////below to calibrate voltage reference/////////////////////////////////////////////////////

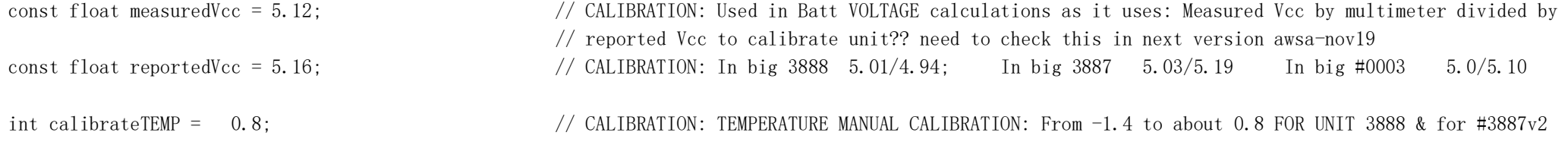

///////////////////////////////////////above to calibrate voltage reference ////////////////////////////////////////////////////

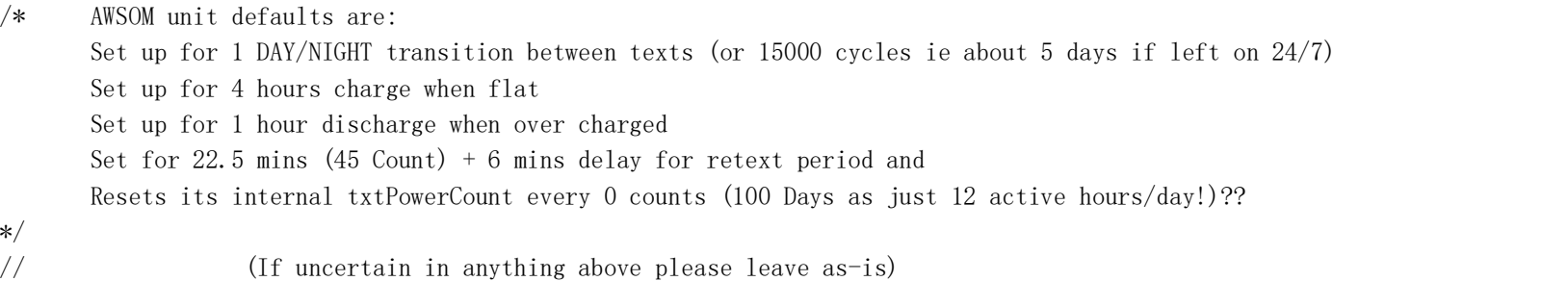

//----------------------------------------------------------------------------------------------------

// This is the rest of the sketch/software for the AWSOM Well Maintenance Unit.

// Please change it with great care! It took me over TWO years of part-time activity to get this far!

 $//$  I know its not perfect but it works (so far!)- thanks, Andrew.

// Libraries & definitions: #include  $\langle$ Vcc.h $\rangle$ 

 $\#include \langle Sim800L, h \rangle$ #include  $\langle$ SoftwareSerial.h $\rangle$ #include  $\langle$ Sleep n $0$ m1.h $\rangle$ Sleep sleep;  $Sim800L$   $GSM(RX, TX)$ ; ie:'ABOVE'

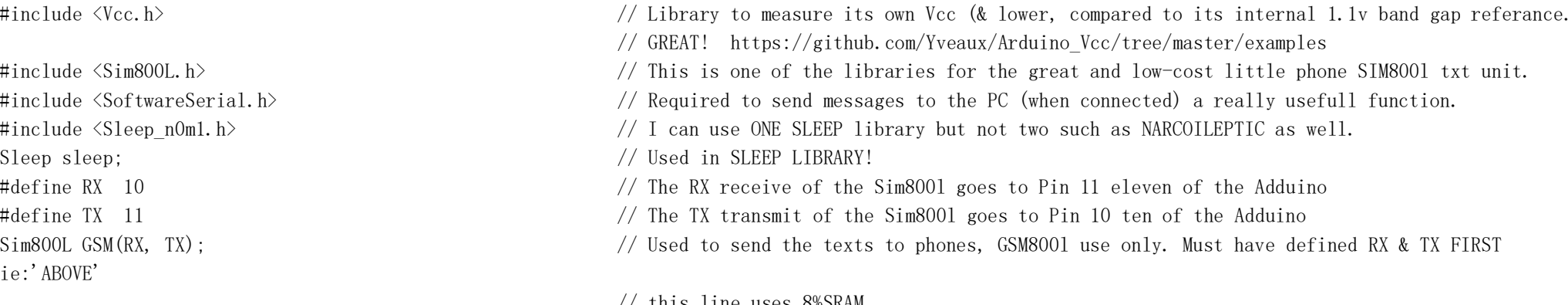

// this line uses 8%SRAM

defined

SIM800l

than 'file' rather than

there has

high for

it

char\* number; // In older version I had char number[11]=""; //phone number to send message to but now // separately

bool error;  $\frac{1}{2}$  bool error;

int suntimePinState; // Used in conting the Days in below proceedure

volatile int suntimePin = 3; // Pin 3 is an inturrupt input triggered by the light sensor (solar cells) to count the // 'DAYS(ish) (it actually increments at dusk)

int clunkCountPin = 9; // pin 9 for the PUMP-COUNT.(clunk-count) Radar unit's Output is fed to this pin

byte mosfetPower = 4; // NOW A RELAY but this mosfetPower PIN 4, powers the 4.1v regulator that supplies the

// module that sends the TEXTS

byte radarPower = 5; // Radar Power PIN 5, powers the vibration sensor only when it's daytime (A byte stores an // 8-bit number, from 0 to 255 inclusive)

unsigned long suntimeCount; // This gives us 4 bytes of data 4 million, safer place in RAM for the suntimeCount rather

unsigned long suntimeLastCount; // This gives us 4 bytes of data 4 million, safer place in RAM for the suntimeLastCount

## $// 'file'$

unsigned long clunkCount; // A variable to hold the number of Times (in 30-sec increments) the Sensor has detected

// been activity around the Well.

- int clunkCountPinState; // The State of Pin 9 is recorded here (ie: radar's output)
- int Pin13 = 13;  $\frac{1}{3}$  and  $\frac{1}{3}$  and  $\frac{1}{3}$  and  $\frac{1}{3}$  and  $\frac{1}{3}$  and  $\frac{1}{3}$  if  $\frac{1}{3}$  if  $\frac{1}{3}$  if  $\frac{1}{3}$  if  $\frac{1}{3}$  if  $\frac{1}{3}$  if  $\frac{1}{3}$  and  $\frac{1}{3}$  if  $\frac{1}{3}$  if  $\frac{1}{3}$  if  $\frac{1$

 $\frac{1}{2}$  a short time every time round the main loop (now attached to pin 13 LED)

- float batVoltage; // Using new voltage library and changed to battVoltage from v
	- // https://github.com/Yveaux/Arduino\_Vcc/tree/master/examples/VccSimple and
	- // https://github.com/Yveaux/Arduino\_Vcc/blob/master/examples/VccSimple/VccSimple.ino
- const int temperaturePin =  $A0$ ;  $\frac{1}{2}$  Put the temp sensor Ooutput on this analogue pin
- float temperatureNow; // Register to store the CURRENT Temperature straight from the tempPin A0
- float temperatureMax; // Register to store the MAXIMUM internal Tenperature inside the cork-lined housing
- int ENGsmsCOUNT = 0; // Value of current Eng SMS Count (how many times it has been sent so far since the last time

//was zeroed)

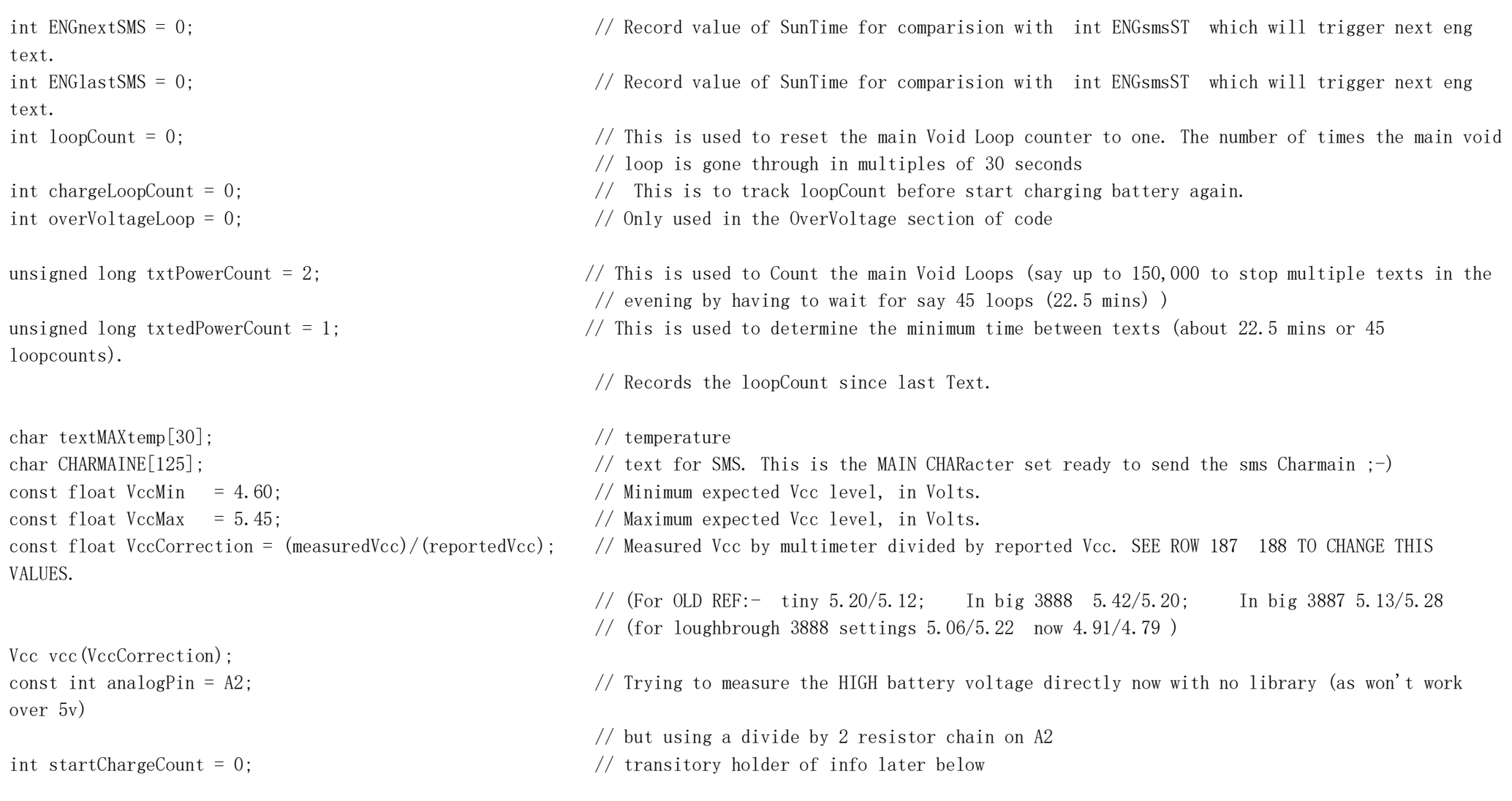

//----------------------------------------------------------------------------------------------------

// Now Setting everything up - the below happens once every couple of years or so on power-up and on RESET only (I hope) :-)

void setup() {  $\prime$  / NB the activation of WDT created chaos with some Chinese Arduinos, so I dont use the WDT.h library anymore // https://www.youtube.com/watch?v=hT24hOTrbEI deactivate early as could lock up Arduino //for ever! it was removed. pinMode(temperaturePin, INPUT); // Pin A0 Three-pin temperature sensor pinMode(suntimePin, INPUT); // PIN 3 this is used as an interrupt. When the sun comes up and the solar cell wakes, // pin3 kickes off the main loop again till night time pinMode(clunkCountPin, INPUT); // pin 9, the pin from the Well 'radar/movement' sensor. pinMode(mosfetPower, OUTPUT); // Pin 4 now a relay, powers the SIM800 phone module ( the MOSFET was too slow starting // up and getting over 3.8v for the 4.1v regulator.) // https://www.arduino.cc/en/Reference/DigitalWrite digitalWrite(mosfetPower, HIGH); // setting pin 4 to be HIGH to initially turn OFF the PHONE module (NB its a RELAY now) pinMode(radarPower, OUTPUT); // Pin 5 powers the vibration-sensor/'Radar' module. digitalWrite(radarPower, LOW); // setting pin 5 to be LOW to initially turn OFF the 'Radar' module pinMode(Pin13, OUTPUT); // Used to flash for about 150mS the LED every 30 seconds so we can see its working // (but not when its asleep) digitalWrite(Pin13, LOW);  $\frac{1}{3}$  // Turns off the LED on pin 13 Serial.begin(9600); // Starts internal serial print to PC via USB port while (!Serial) {  $\frac{1}{2}$  // Wait for serial port to connect, (for native USB port only) ; // Wait for serial port to connect, (for native USB port only)  $\frac{1}{x}$  Wait for serial port to connect, (for native USB port only) temperatureNow = 0;  $\frac{1}{2}$  Setting up TemperatureNow register to zero temperatureMax = 0;  $\frac{1}{2}$  Setting up TemperatureMax register to zero ENGnextSMS = ENGsmsST; // Sets up the first time the SMS is sent suntimeCount = 0;  $\frac{1}{\sqrt{1}}$  This sets the suntimeCount to 0 ready for the next 2 years or so after the manual // max clunkCount RESET. suntimeLastCount = 0;  $\frac{1}{\sqrt{1}}$  This sets the suntimeLastCount to zero ready for the FIRST suntime calculation. batVoltage = 9.99; // Set this high to pass the first voltage test and to make it obvious when its shown // in USB. see : https://github.com/Yveaux/Arduino\_Vcc/tree/master/examples/VccSimple Serial.println("");  $\sqrt{R}$  The below sets up the USB print formatted message below ... Serial.println("");  $\frac{1}{2}$ 

 $\frac{1}{2}$  $delay(100)$ ;  $\}$ <u> 2002 - An Aonaic Aonaic Aonaic Aonaic Aonaic Aonaic Aonaic ann an Càrtagacha ann an Càrtagacha ann an Càrtaga</u>

void loop() { // Main Loop of the sketch, set now to 30 secs loop time to save power.

 // This Main Loop calls the suntimeCount (day-count) function. When the suntimeCount (day-count) goes over a set value (default 1) it sends an SMS of the

//----------------------------------------------------------------------------------------------------

// Well's PUMP ACTIVITY and resets things.

// So: when PIN 3 (I/P) is LOW, (ie: when it goes dark, in the evening and is pulled down by the 100kohm jic) it then increments the int sunTimeCount by 1

// when the numbwer of DAYS is = to or over the set number, (normally 1) then an SMS is sent.

 $\sqrt{\}$  Also, if the battery is lower than 4.6 volts it will switch itself off and wait for the sun to recharge it for a few hours and then it will try again.

 // Finally, when the Well PUMP-COUNT (clunkcount) gets too large (about every 24 months ie >=999998 clunks) then a manual RESET is recommended. This  $\frac{1}{2}$  keeps the pumpcount value low for the spreadsheet manual update process.

 // It is recomended that this PUMP-COUNT figure is limited to just six figures as if it is any more it will be difficult to manually read and transcribe

// error-free into the spreadsheet.

interrupts();  $\frac{1}{\sqrt{1}}$  Just to ensure interrupts are ON not only by default but by design too. Serial.println();  $\text{delay}(50)$ : // int sensorValue = analogRead(A2); // Setting up pin A2 as the raw battery voltage

////////////////////////////////////////////////////////////////////////////////////////////////////////////////////////////////////////////////////////

float newVoltageBatt = sensorValue \*  $((4.91 * 2.00) / 1023.0)$ ; //Use real Vcc reading from voltmeeter 4.91v x 2.00 as using a divide by 2 resistor. SO, Change 4.91 for each AWSOM unit

## ////////////////////////////////////////////////////////////////////////////////////////////////////////////////////////////////////////////////////////

 // chain on Pin 2 CALIBRATIONISH. ( see https://www.arduino.cc/en/Tutorial/ReadAnalogVoltage )  $delay(100)$ ;

```
 // INCREMENT LOOP COUNT
```
immediately?

 txtedPowerCount=0; // } delay  $(100)$ ;  $\frac{1}{2}$  // JIC

```
 // CATCHES SUB 1-DAY TEXT REQUESTS
  sendENGsms(); \sqrt{W} we send the sms
 }
```
 // FLASH THE LED ON PIN 13 digitalWrite(Pin13, LOW);  $\frac{1}{2}$  // Turns Pin13 OFF here

 // SLOW LOOP DELAY FOR 30-SEC LOOP TOTAL //(NB-includes radar time delay) sleep.pwrDownMode();  $\frac{1}{2}$  sets the sleeptime Mode here.

 loopCount = ++loopCount; // This increases the Powered-time or loopCount (LC) each time round the mainLoop but resets // each TEST

 txtPowerCount = ++txtPowerCount; // This increases the Powered-time or loopCount (LC) each time round the mainLoop but resets // every 150,000 Counts

 if(txtPowerCount > 150000) { // This limits the txtLoopCount so about every 100 days (150000 loops) txtPowerCount will be // set to 0 and start count again (limits data corruption ?)

txtPowerCount=65; // This figure is HIGHER than reTxtCount so, when SET, it won't send a first text

// (waits for battery to charge)

if (loopCount > timeTxtWanted) { // This establishes when the loopCount is greater than the timeTxtWanted and

- $\frac{1}{\sqrt{8}}$  loopCount = 1;
	-
- delay (500): // Ths waits for it to all settle down again before continuing with the Radar ETC stuff

digitalWrite(Pin13, HIGH);  $\frac{1}{2}$  and  $\frac{1}{2}$  and  $\frac{1}{2}$  are second LED flash.

sleep.pwrDownMode();  $\frac{1}{2}$  Sets the sleeptime Mode here.

- sleep. sleepDelay(150);  $\frac{1}{2}$  Power saving as in main loop.
	-
	-
- sleep.sleepDelay(sleepTimeSLOWLOOP); // Sleep delay here to SAVE POWER and to act as a slowing-down device to read the serial
	- // monitor and calibrate the 30 sec main loop.
	- // Can't be too long as need to maintain Shannan-Hartly Theroum

```
 // PRINTS to USB "AWSOM START-UP " and the Sketch's Version number
 Serial.println(" "); \frac{1}{2} // Formating the serial output to the USB port
 //
  Serial.print("AWSOM START "); // Serial progress report to USB 
  Serial.print(versionNumber); // Serial progress report to USB 
  //Serial.println();
  delay(100); // Delay to let Serial port finish 'printing'
 // prints to USB progress only - very usefull \ldots.
  // can un-dump below to test then redump as short of SRAM ////////////////////////////////////////////////////////////////////////////////////////////
/*
  Serial.println("newVoltageBatt, batVoltage , Vcc"); // 
 \text{delay}(100); //
 Serial.print(""); \frac{1}{2}Serial.print(newVoltageBatt):
 Serial.print(" \qquad"); \qquaddelay(100);
 Serial.print(batVoltage);
 Serial.print(" \qquad"); \qquad //
*/
 del<sub>ay</sub>(100);
 float v = \text{vcc}. Read Volts():
// Serial.print(v);
// delay(100);
// Serial.println();
  //can un-dump above to test then redump as short of SRAM 
//////////////////////////////////////////////////////////////////////////////////////////////////
  // THIS SERIALLY PRINTS & FORMATS A TEXT WHEN BATTERY IS FLAT IE: <4.60v THEN SLEEPS
 if (batVoltage \langle 4.60 \rangle { \angle // 4.60 If BATTERY is less than 4.60 volts (ie: Vcc\langle 4.40v \rangle then it will wait for a time so
                                                     // solar cells can charge battery before wakeing up again and powering up etc.
                                                    // (Arduino worked down to 4.3v but not g'teed!)
    String textBLANK = (""); // Why does this work? But it does on the Uno too so don't argue . .
    char textBatt[30];
    sprintf(textBatt, " : %d.%00d", (int)batVoltage, abs((int)(batVoltage * 100) % 100)); // This sends a FLOAT as text see
```

```
\frac{1}{10} http://vaab-arduino.blogspot.co.uk/2015/12/how-to-sprintf-float-with-arduino.html
                                                        // at last. (NB: Does not go negative)
   delav(100):
   Serial.println(textBLANK + '' Battery low '' + batVoltage + '' volts");
   delav(100):
   Serial.println("Charging Battery for 4.5 Hrs"); // Serial progress report to USB
   del{ay}(100);
   digitalWrite(mosfetPower, HIGH); \frac{1}{B} // As Need to turn off everything for a few hours so battery can charge this Powers OFF
                                                       // the 4.1v regulator needed for the SIM800l module
    digitalWrite(radarPower, LOW); // Powers OFF the radarPower module. Turned on again in suntimeCountFunction.
   sleep.pwrDownMode(); \frac{1}{2} Sets the sleeptime Mode here.
    sleep.sleepDelay(15000000); // 15000000 = 4 hour 10 mins Sleep delay here to CHARGE BATTERY first thing in morning
                                                      // just in case it's nearly flat (4 \times 60 \text{mins } \times 60 \text{secs } \times 1000 \text{ mS}) 15000000 (or, to cancel,
                                                       // just press RESET on the Arduino)
  // NEED TO GET BATTVOLTAGE HIGH othewise it will start charging again as it remembers the last low voltage? 
    newVoltageBatt = 4.80; // to make sure it does NOT re-enter the flat-loop again AND FORCES A 30 sec RE-TEST.
                                                       // This has to be set ABOVE batVoltage above as THE SEQUENCE goes through the loop twice to 
   delay(100); \frac{1}{2} update the newVoltageBatt, AND LOWER than V max of 5.90v
    Serial.println(batVoltage); // batt voltage ok but script reads Vcc plus 0.2v
   delay(100):
   Serial.println(v); \sqrt{} reads Vcc
   delav(100):
   Serial.println(); \frac{1}{100} // This is set 7 lines above to make sure that it comes out of the LOW VOLTAGE loop.
                                                       // It should be just higher than the IF STATEMENT 20 lines above so it does not repeat
    delay(100); // the LOW BATTERY LOOP again whilst it catches up. It forces a 30sec re-test of the battery 
voltage
 }
 \frac{1}{2} STOPS OVER-CHARGING THE BATTERY WHEN THE VOLTAGE IS > 5.90 VOLTS AND SERIALLY PRINTS MESSAGE
  if (overVoltageLoop < startChargeCount) { // If battery is OVER indicated 5.90v volts then it will switch the relay and stop 
                                                      //charging fo a period but will continue counting activity, it also dumps power in the
sim800l
                                                      // THE ABOVE CHECKS IF BATTERY IS ALREADY OVER VOLTAGE, IF SO IT SKIPS THE VOLTAGE TEST AND
                                                       // THE 'RESSETTING' SECTION.
   Serial.println (" STOPPED CHARGING Bat High");
```

```
16
```

```
 delay (100);
   Serial.print(" Will start Charging in "): // Serial progress report to USB.
   Serial.print(startChargeCount - overVoltageLoop - 1); // Serial progress report to USB.
   Serial.println(); \frac{1}{2} //
   \text{delay}(100); //
   digitalWrite(mosfetPower, LOW); \frac{1}{2} Turn OFF charging by turning ON relay and SIM ON too.
   overVoltageloop = ++overVoltageloop; } else {
    overVoltageLoop = 0; // Resets this overvoltage count as needed
    startChargeCount = 0; // THIS line resets the startChargeCount when the relay turns OFF (& STARTS CHARGING AGAIN) 
                                                     // As must stop any high value being held in memory over TEXT transitions.
   if (newVoltageBatt >= 5.80) { \frac{1}{2} 5.80 USING resistor chain Voltage calcs
      startChargeCount = stopChargeFor ; // Want to put 60mins = 120 at no-charge before testing again. MUST NOT BE TOO SMALL AS 
                                                     // STRESSES RELAYS LIFE. But cant be too big because LOOP-COUNT MAY never reach the value.
 }
 }
  if (overVoltageLoop >= startChargeCount) { // Sets the Powered-Count time when the Unit will start charging again.
   digitalWrite(mosfetPower, HIGH); \frac{1}{B} and \frac{1}{B} Turn ON charging by turning OFF relay Serial.print("Relay off");
   delav(100):
  }
  // THE ABOVE STOPS OVER-CHARGING THE BATTERY FOR AN HOUR WHEN THE VOLTAGE IS OVER A SET VOLTAGE AND SERIALLY PRINTS MESSAGE (
  // NB. should have same delay in each if-loop tbc) 
 1/ CALLS THE SUNTIMECOUNT PROCEEDURE HERE
 suntimeCountFunction(); \frac{1}{10} a Main proceedure call here that counts the Days, or more accurately the sunsets,
                                                    \frac{1}{x} well actually to be precise, it counts the NIGHT TIMES as dark clouds and camera flash
                                                    // guns can confuse it!
  delay(100); // Gives the processor time to send the data to the USB serial port.
//////////////////////////////////////////////nb-calibration-below /////////////////////////////////////////////////////////////////////////////////////
```
// TEMPERATURE AND VOLTAGE TO USB SERIAL LINE

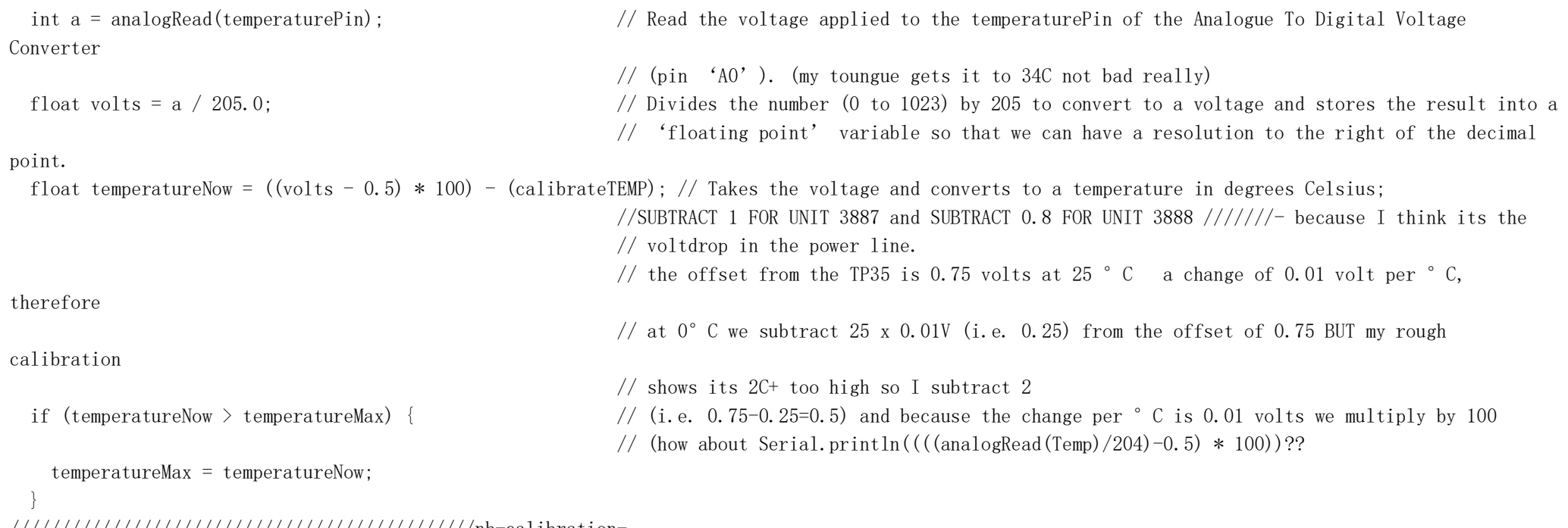

//////////////////////////////////////////////nb-calibrationabove/////////////////////////////////////////////////////////////////////////////////////////

///////////////////////////////////////////////VIPbelow///////////////////////////////////////////////////////////////////////////////////////////////////

// remember to change the WELL ID eg: // AWSOM#4567 below...

sprintf(textMAXtemp,"AWSOM#3888 MxTmp = %d.%00d:", (int)temperatureMax, abs((int)(temperatureMax \* 100) % 100)); // This sends a FLOAT as text. @@@@@@@@@@@@@@@@@@@@@@@@@@@@@@@@@@@@@@@@@@@@@@@@@@@@@@@@@@@@@@@@@@@@@@@@@@@@@@@@@@@@@@@@

// http://yaab-arduino.blogspot.co.uk/2015/12/how-to-sprintf-float-with-arduino.html

// works, at last. (NB Does not go negative though)

///////////////////////////////////////////////above///////////////////////////////////////////////////////////////////////////////////////////////////// ///

delay  $(100)$ ;  $\frac{1}{2}$  // JIC String textBLANK = (""); // it needs it, don't know why, but it works this way... delay  $(100)$ ;  $//$  JIC char textBatt[30];  $1/$  SELECTS THE VOLTAGE REFERENCE FOR THE BATTERY VOLTAGE TEXT // This IF statement selects which voltage referance to use before it displays the battery voltage. // IF Vcc is under 4.85 volts then we have to use the 1.1v internal band-gap referance, but if Vcc is  $>4.85$  then we have to use the regulated Vcc as // the reference source and use the resistor divider to determin the HIGHER battery voltages. // BUT there is the regulator volt-drop to consider, this valuse is about 200mV for measuring the lower voltages  $\langle 4.9v \rangle$  // (Watch out for the UPDATE 60Sec DELAY) batVoltage = v;  $\frac{1}{2}$  at Voltage = v;  $\frac{1}{2}$  at V really its Vcc at this level if (v < 4.85) { // Must be BELOW full output of regulator (5.0v) or it will never switch over to the potential // diveded battery voltage measurement system? batVoltage = v + 0.20;  $\frac{1}{\sqrt{P}}$  The 200mV compensates for the 200mV volt-drop across the Vcc regulator to give the BATTERY // Voltage } else { // IF GREATER THAN 4.85V THEN USE RESISTOR DIVIDER ANDvCC AS REFERENCE  $batVoltage = newVoltage Batt;$  }  $//$  THE ABOVE IS THE BATTERY REFERENCE SELECTION sprintf(textBatt, " \rNi-Battery = %d.%02d", (int)batVoltage, abs((int)(batVoltage \* 100) % 100)); // This sends a FLOAT as text // http://yaab-arduino.blogspot.co.uk/2015/12/how-to-sprintf-float-with-arduino.html at last! // (Does not go negative though) delay  $(200)$ ;  $\frac{1}{2}$  // JIC int newPercent = ((batVoltage - 4.6) \* 100) / 1.4; // Taking the two-decimal point float and make it an int so we just get no decimal places // after the % of battery capacity

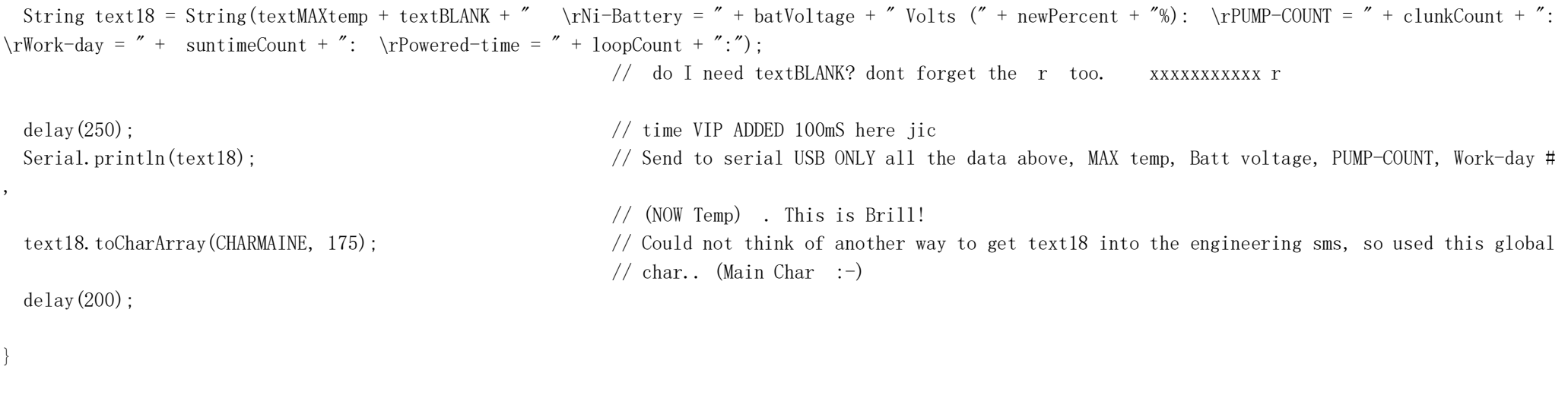

// End of main loop ----------------------------------------------------------------------------------------------------

## $1/4$  SUNTIME COUNT PROCEEDURE

// WHEN the solar cells are illuminated then pin 3 is HIGH. (NB: only when the sun goes IN and it gets DARK does the suntimeCount increase by one) // Anyway, when pin 3 goes HIGH in sunlight the radar sensor is turned ON via Pin5 (radarPower) and gets to go HIGH so that any Well-movement-time can be // counted in 'about 30 sec' blocks by the Radar's output on Pin 9.

```
void suntimeCountFunction() {
  suntimePinState = digitalRead(suntimePin); // Pin 3. Code checked with 
                                                    // https://www.arduino.cc/reference/en/language/functions/digital-io/digitalread/ 
                                                   // Need code here to stop clouds in the morning triggering a new day count. but no time to
                                                    // test it so leaving for version 2 in 2019? 
                                                   // ( something like (int set1; if suntimepinstate ==high, int set1 =1, delay 5000, suntime
                                                    // pinstate = digitalread(suntimepin etc...
  if (suntimePinState == HIGH) { // If daylight then enter pumpcount
    delay(550); // make this big so jic (this could mean taking 500 milli-seconds out of the main loop. 
    clunkCountFunction(); // Main call to the clunkCountFunction which counts the cumulative number of time-periods
                                                    // (30sec) the Well has been used
   \text{delay}(550); //
 }
  else {
   digitalWrite(radarPower, LOW); \frac{1}{2} // Turns off the 'radar' sensor at night and
   suntimeCount = +suntimeCount; // Increments the suntimeCount, the DayCount when the 'Day' is over
    loopCount = 1; // Resets the main loopCount every night (see start of main Loop above)
   Serial.println(); \frac{1}{2} //
   \text{delay}(100); //
    // SMS TRIGGER REPORTS
    // This will call a Process to send an SMS if Sun-Time Count is greater than that specified
    // NOTE, the Sun Time Count (DAY COUNT) initiates the TEXT
   if ((suntimeCount - suntimeLastCount) >= SMSfrequency) \frac{1}{1} The almost ever-increasing Well PUMP-COUNT or ClunkCount.
     suntimeLastCount = suntimeCount; \frac{1}{\sqrt{R}} This lets the suntimeCount increment, for the Eng SMS, until maxclunkcount and emergency
                                                    // reset whilst tracking the 'Days' to the next text message
     del<sub>ay</sub>(100):
```
}

}

```
 // SMS SEND (note this is the only text sent)
   ENGsmsCOUNT = ++ENGsmsCOUNT; \frac{1}{\sqrt{C}} Increments the ENGsmsCOUNT by one every time a new 'DAY' passes (ie each night/dark time)
   delay(100);;
   if (ENGsmsCOUNT) = ENGnextSMS) { // Call to send ENG SMSsendENGsms(); \frac{1}{2} Starts up the SEND-ENG-SMS Function
      delay(200);
     ENGlastSMS = ENGnextSMS;ENGnextSMS = ENGlastSMS + ENGsmSST;
      temperatureMax = 1; // Resets the Maximum Temperature after SMS has been sent according to SMSfrequency. 
                                                      // (This instruction re-sets the Maximum Temperature record ready for the next 'Day Period')
 }
   sleepFunctionST(); \frac{1}{2} THIS WORKS now. Do NOT put any WDT in this bit 'cos it will lose the sunCount information
  \bigcap// End of suntimeCountFunction (its actually a Proceedure - but anyway. . .) ---------------------------------
```
## // CLUNKCOUNT PROCEEDURE --------------------------------------------------------------------------------------------

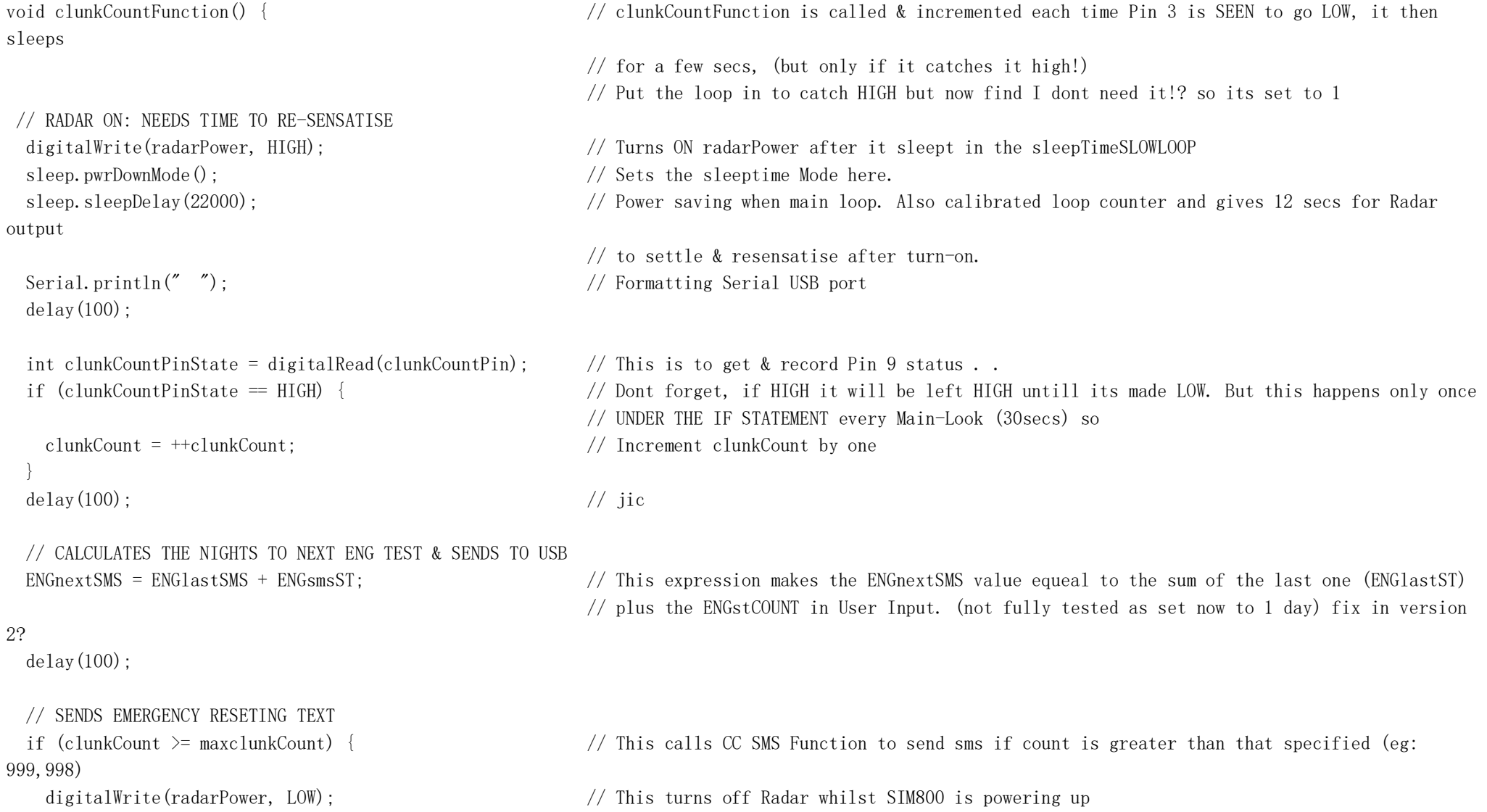

```
Serial.println();
    Serial.println("Perform manual RESET asap"); // Sketch serial progress report only
   Serial.println("Sending RESET Text"); \frac{1}{2} Could put on one line but looks better in serial on two
    delay(100);
   sendENGsms(); \frac{1}{2} it sends the eng sms
   \text{delay}(5000); // jic
   clunkCount = 1;
   digitalWrite(radarPower, HIGH); \frac{1}{2} his turns back on Radar Power when the sms and the emergency reset txt has been sent
                                                // (if it is sent - needs further checking) v2\text{delay}(30000); \frac{1}{2} Serial.println("Manual RESET needed"); // Sketch serial progress report
   delav(100):
  }
 delay(100); \frac{d}{dx} delay(100);
// End clunkCountFunction -------------------------------------------------------------------------------------------------
```
}

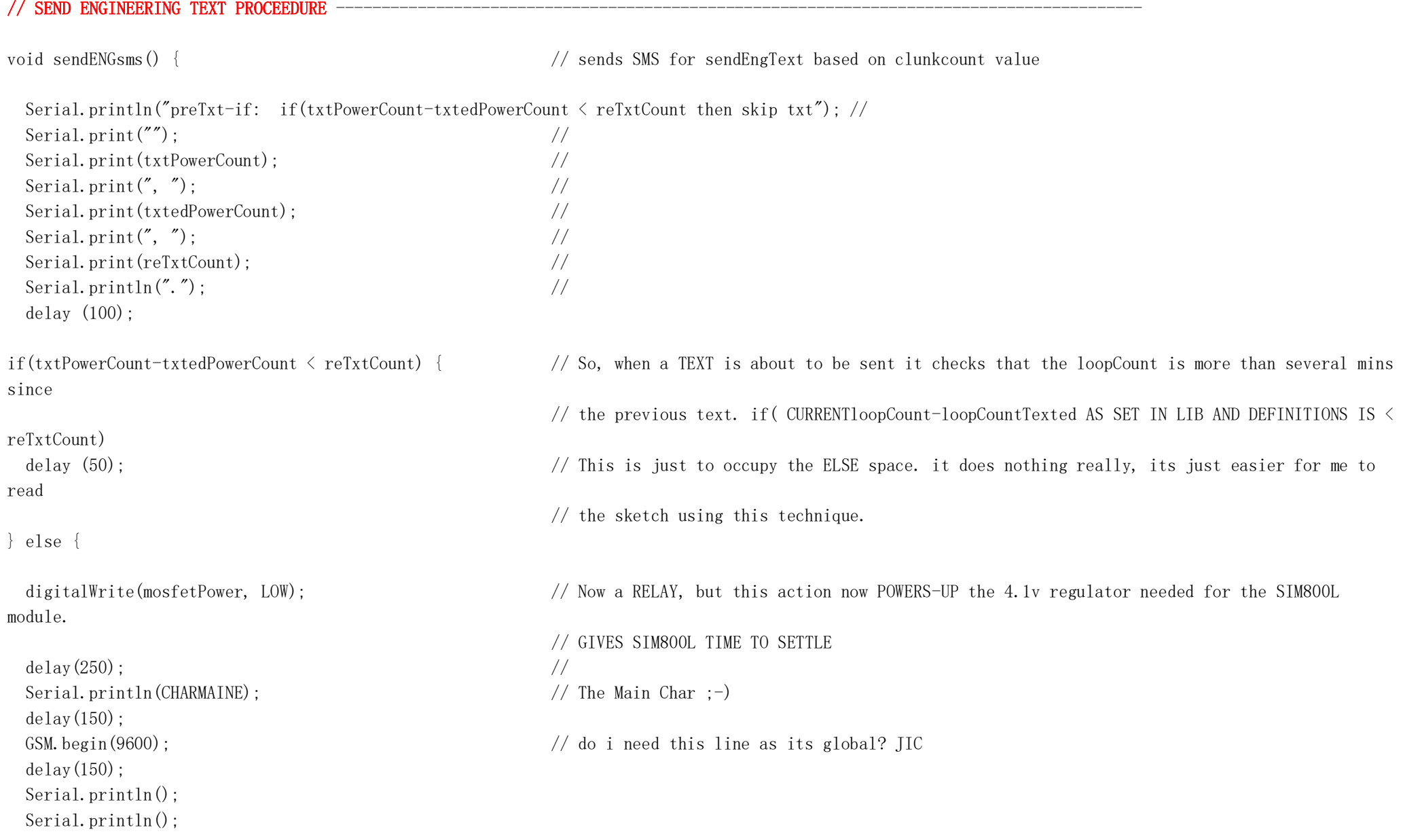

```
 Serial.println();
  Serial.println(); \frac{1}{2} Serial.println(); \frac{1}{2} Serial.println(); \frac{1}{2} Serial.println();
  Serial.println(" SENDING TEXT"); // USB print out
  \text{delay}(500); //
   int i;
  for (i = 0; i \leq 6; i++) { \angle this FOR loop sets the time (number of FOR-LOOPS before droping out) in this case LOOP is
                                                     // 5000 milli secs and FOR is 6 but this includes 0 so is 6 really so 6*5000 ms = 30 secs
delay here
    sleep.pwrDownMode(); // Sets the sleeptime Mode
    sleep.sleepDelay(5000); // Sleep delay to save power AND to give the SMS unit to sync with the mobile network say 30 
secs 
                                                     // (= 30x1000ms)
 }
  delay(100); \sqrt{ } Time to stabalise
   Serial.println(CHARMAINE); // The file that contains the text data from 'text18'
  \text{delay}(200); \frac{\text{delay}(200)}{\text{delay}}sprintf(textMAXtemp, "Max-Temperature = %d. %00d", (int)temperatureMax, abs((int)(temperatureMax * 100) % 100));
                                                      // This sends a FLOAT as text
                                                     \frac{1}{10} http://yaab-arduino.blogspot.co.uk/2015/12/how-to-sprintf-float-with-arduino.html
                                                      // Works at last! (NB Does not go negative though)
 String textBLANK = ('");
   char textBatt[30];
 sprintf(textBatt, \text{" } Ni-Battery = %d. %02d", (int)batVoltage, abs((int)(batVoltage * 100) * 100));
                                                      // This sends a FLOAT as text 
                                                     // http://yaab-arduino.blogspot.co.uk/2015/12/how-to-sprintf-float-with-arduino.html
                                                      // at last. (Does not go negative though)
////////////////////////////////// The below three should send to Ray and Godfrey & Mike -
///////////////////////////////////////////////////////////////////////////////////////////////////////////
```
delay(30000); // To give the SMS unit time to sync with the mobile network, say 30 secs, on the FIRST txt

//This 11 lines of code below auto-enter the SIM PIN (called the String pin) when needed  $-(I Hope)$ 

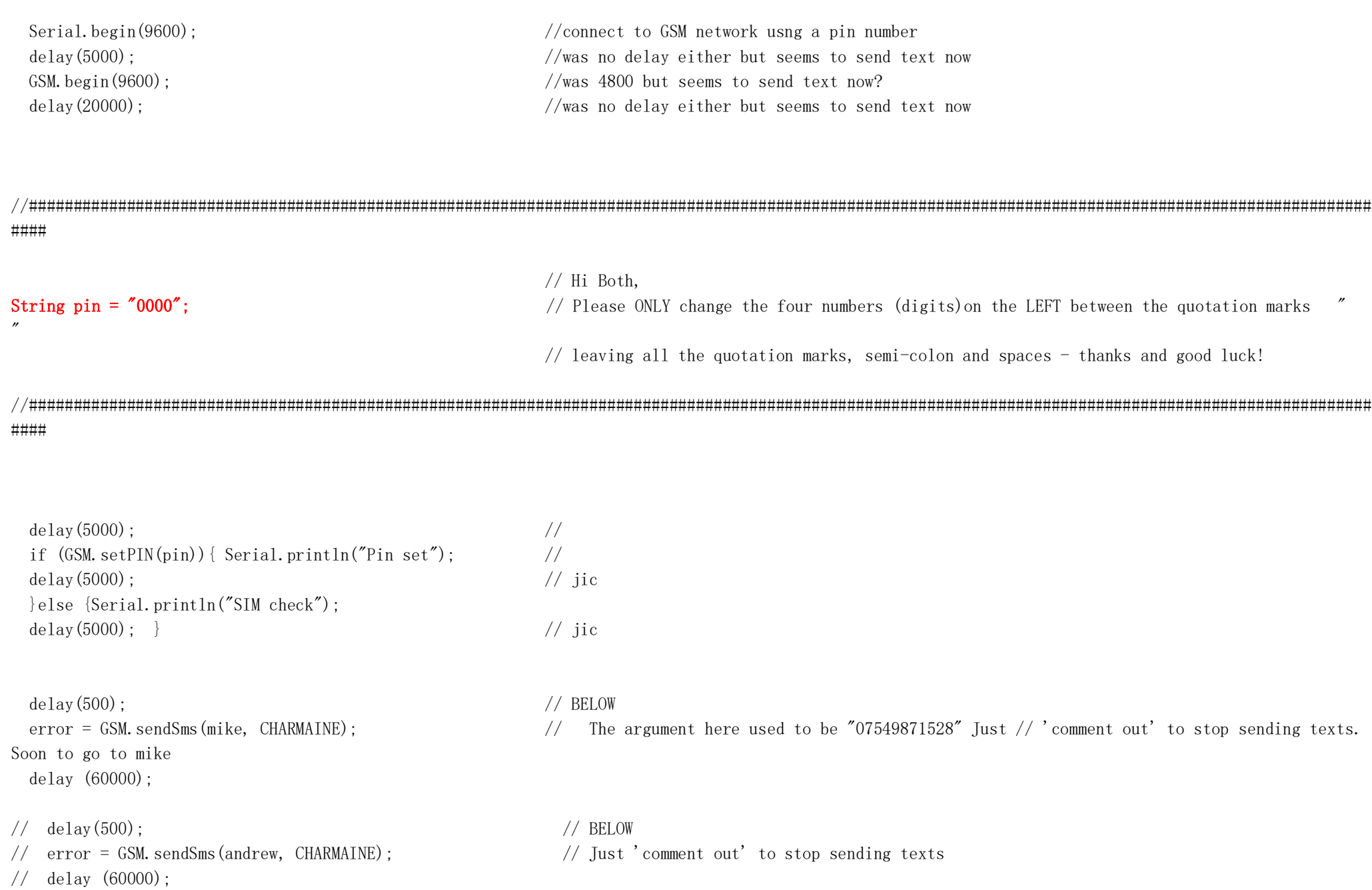

 $\text{delay}(500)$ ; // BELOW delay (60000);

 $\text{delay}(200)$ ;  $\frac{1}{2}$  // BELOW error = GSM.sendSms(godfrey, CHARMAINE);  $\frac{1}{\sqrt{2}}$  Just 'un-comment out' to send text delay  $(60000)$ ;  $/$ 

error = GSM.sendSms(ray, CHARMAINE);  $\frac{1}{2}$  comment this out in final version

///////////////////////////////////////////////////////////////////////////////////////////////////////////////////////////////////////////////////////// ////

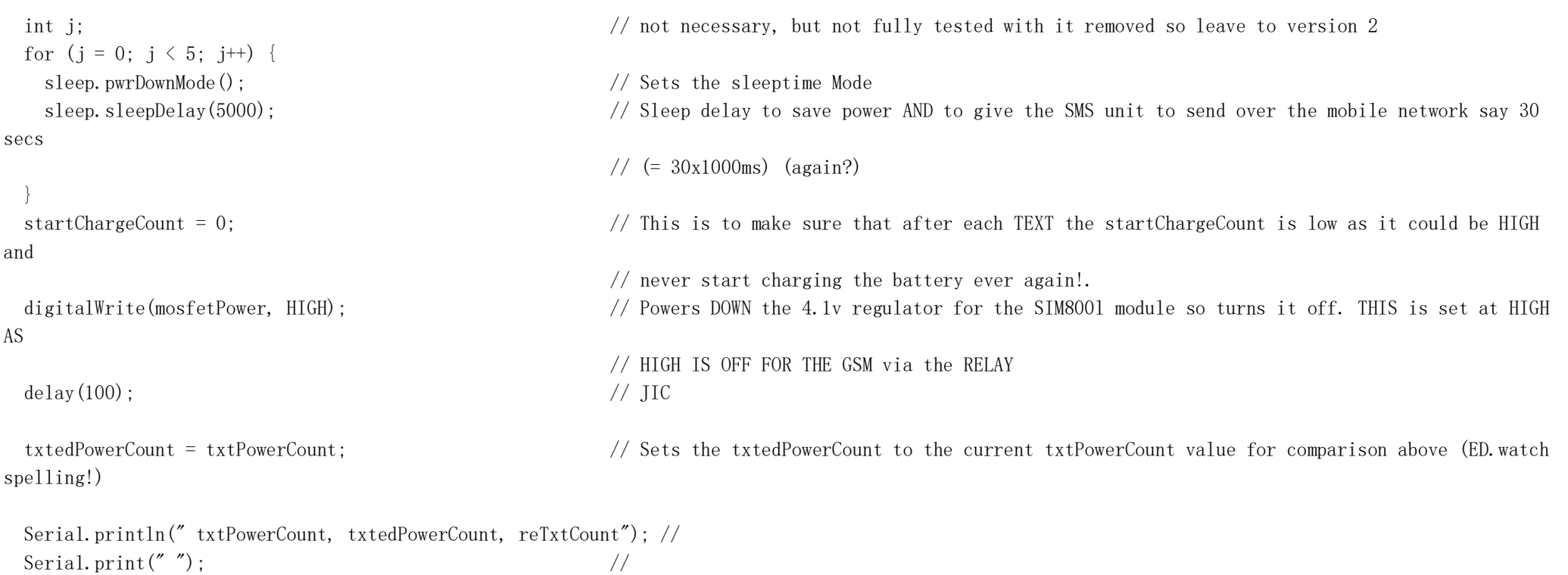

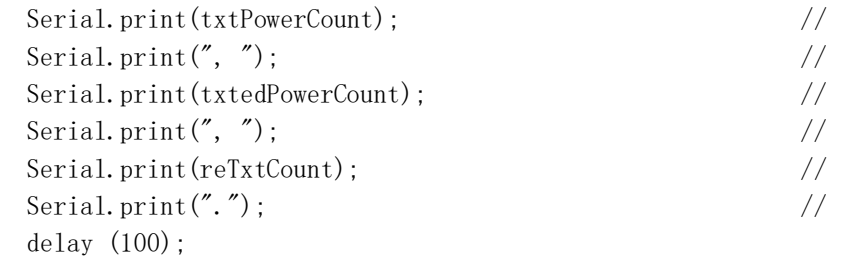

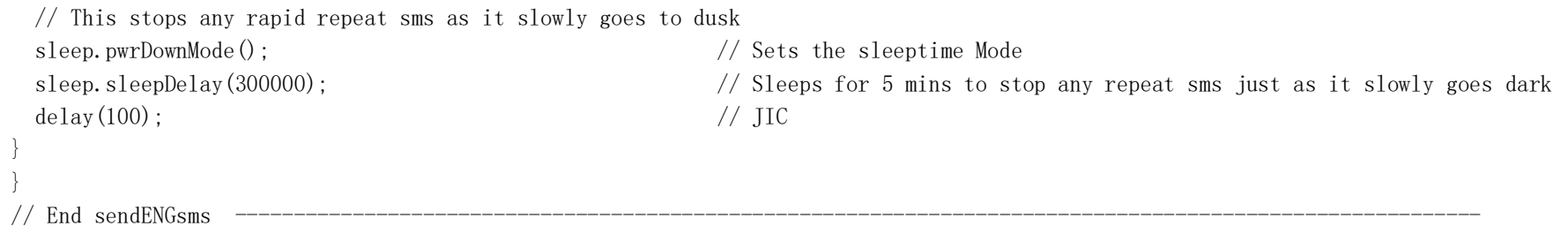

## $1/$  SLEEP SUN-TIME PROCEEDURE

```
void sleepFunctionST() {
  int preSleepPinState1; // New interger defined here. This is to catch and stop the time a dark cloud appears at
                                                 \sqrt{\ } night and and goes away again which used to lock up the Unit for a day
 preSleepPinState1 = digitalRead(suntimePin); \frac{\text{code} \cdot \text{symbol}}{\text{code} \cdot \text{symbol}} (suntimePin);
  if (preSleepPinState1 == LOW) {
   Serial.println(''); \frac{1}{2} //
   Serial.println(''); \frac{1}{2} delay(100); // Need this to ensure serial port stays active long enough to 'print' the message
    sleep.pwrDownMode(); // Sets the sleeptime Mode
    sleep.sleepDelay(20000); // Sleep delay to save power in DUSK DARK-CLOUD FILTER. (also using this it does not lock
                                                  // up the system for a day as before should be say 20 secs? SHANNON-HARTLEY THEOREM
    delay(100); // Need this to ensure serial port stays active long enough to wake-up
 }
  int preSleepPinState2 = digitalRead(suntimePin); // New interger defined here. This is to catch and stop the time a dark cloud appears at 
night 
                                                  // and goes away again which used to lock up the Unit for a day
 if (preSleepPinState2 == LOW) { \frac{1}{2} This checks as the last moment before going to sleep if the Sun is out again and if so
then 
                                                  // it skips the sleep bit but
                                                 // it still sends the TEXTS. So, it is counted as a 'DAY' but does not lose info or lock up!
                                                 \frac{1}{\sqrt{2}} brill(at last)
    Serial.println("Sleeping until SUN-Rise");
   delay(100); \ell delay to allow serial to fully print
   Serial.println("");
   Serial.println(""); \frac{1}{2}Serial.println(""); \frac{1}{2}Serial.println(""); \frac{1}{2}delay(200): \frac{1}{d} delay to allow serial to fully print before sleep
    sleep.pwrDownMode(); //set sleep mode. Sleep till interrupt pin equals a particular state.
    sleep.sleepPinInterrupt(suntimePin, RISING); //(interrupt Pin Number, interrupt State) (was HIGH & seemed OK but RISING is recomended)
```
delay(100);  $\frac{1}{\sqrt{10}}$ 

//---------- SKETCH END ------------------------------------------------------------------------------------------------

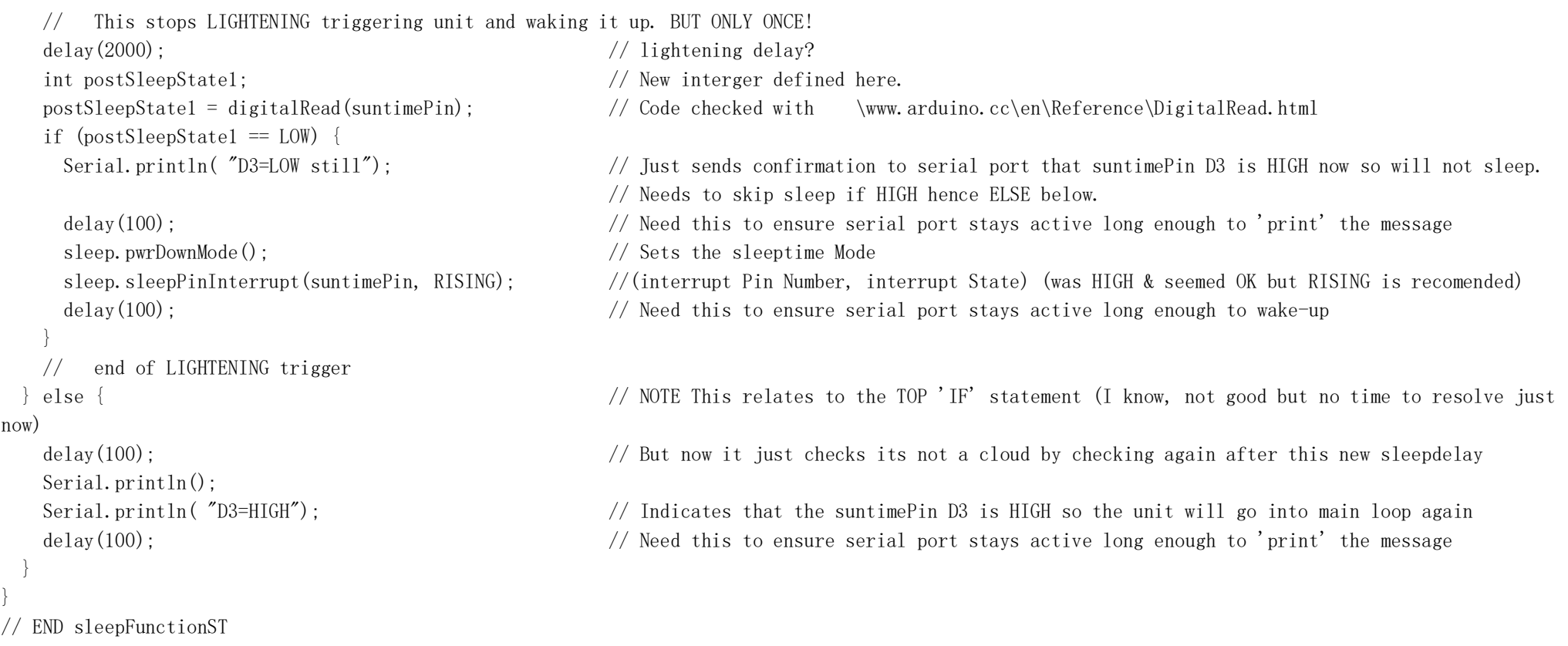

/\*

COMMENTS & lESSONS LEARNT

This is only my second shetch. After the ubiquitous BLINK sketch I launched straight here. Wow! Have learnt a lot, still lots to learn. Sorry about the format, it's not very conventional but I am used to it now. The next version (yours?) will be better. lESSONS IDENTIFIED: 1. Combining text and intergers use sprintf, it takes 1k memory but is simple to use this command 2. The serial/sms code now allows you to upload whilst the SIM800l is connected! 3. If the SIM800L is connected and the serial window is open then the text is sent twice when the sketch is uploaded, (I think once on start up and once when it realises the serial window is open so it restarts quickly) 4. CHECK SPELLLING! eg suntimePinState: is different to suntimepinState; in TWO ways! Yes 2. VIP 5. But first how about stopping interuppts in the interupt? YES it's automatic as the compiler does it! 6. Bring ALL "NEEDS USER INPUT HERE" lines up-top.......` DONE - almost! VIP 7. Narcoleptic.delay needs an ordinary delay(100) infront of it for printing, but it does NOT work with SLEEP.h SO DO NOT USE ANYMORE 8. It's VIP where in the sequence you put instructions. EG the RESET 1 count has to be at the END of void setup() 9. Dont need to create clunkcount text as this only occurs never! 10 LOOK FOR CORRECT PLACING OF { & } 11 stringThree =  $stringOne + stringTwo$ ; 12 Check wires! They become loose. VIP 13 Make strings as SHORT as possible! (only 2k SRAM) VIP 14 COMMENT OUT STRINGS IN PRODUCTION VERSION 15 Can't use just suntime Delay sleep must use inturrupt otherwise DayCount will increase after every daytime delay loop. 16 Need modified sprintf to combine float (see voltage sketch) 17 serial.end(); shuts off serial because it uses interrupts!? 18 If I use an IF statement there must be a reason to have the associated ELSE statement too - deep thought please VIPish 19 Write psudo sketch logic first VIP 20 Review what calls what when VIP 21 GSM800l VERY sensative to voltage keep at 4.1v can't even use RS Ammpmeter to measure it due to long leads voltage drop making it loose GSM synhronisation 22 Take GREAT care if using more than 60% of Dynmic RAM as it can cause erratic behaviour! This is VIP 23 Use VERTICLE space to separate Serial USB display and NOT lines eg ----------------- as it gobbles RAM 24 pinMode(pin, INPUT); // set pin to input 24 digitalWrite(pin, HIGH); // turn on pullup resistors WRONG !! 25 START with a small sketch, compile, load and run. Then expand the sketch to include other bits!! VIP

32

- 26 NOTE the radar unit needs >11 secs to stabalise after turning on. At switch-on O/P goes HIGH for <3sece THEN GOES LOW for <3secs then starts to detect for real with no gaps. VIP
- 27 If the battery voltage is higher than the PC USB voltage by over 200mV then the Sketch will not load. (just leave the AWSOM unit in the shade for a couple of hours & wait for the battery to didchange)
- 28 If the battery voltage is unknown then disconnect it and disconnect the phone module and use the PCs USB voltage whilst loading the sketch.
- 29 Don't forget to select, under TOOLS the PROCESSOR. More likley to be Bootloader(old)
- 30 Don't LOAD SKETCH when Vcc is higher than USB voltage because it fails to load.
- 31 The zener to keep the voltage below 5.5 volts is soft Not used anymore.
- 32 NB, The seral/USB connector takes >40mA when powered by the Arduino and not the associated PC! (not anymore)
- 33 NB Only upload sketch whem BATTERY voltage is 5.0v (otherwise it fails to load!)
- 34 USE (select from drop-down) old bootloader
- 35 CHARGING via A 5.5V SOLAR CELL GIVES Vcc as <5.1V, IT LASTed about 3 HRS OF NO DIRECT SUN SO:
- 36 NEED TO CHARGE UP MORE, TO Vcc of 5.4v via a 6v solar cell and then stop charging switch when Vcc too high 5.85 now
- 37 With old ENLOOP batteries it lasts just 25 hrs (but watch out for loose psu connections)  $y = -0.0005x + 5.3976$
- 38 PUT CAP ACROSS ARDUINO PINS as Cap near the battery makes little difference to apparent voltage drop reported by engtxt message
- 39 REMEMBER TO CHECK THE PUMP-COUNT CAN GO UP TO 6 DIGITS (NOT JUST 2)
- 40 PIN13 LED FLASHES TOO FAST SOMETIMES WHEN A TEXT IS BEING ATTEMPTED, WHY? COS IT RESETS DUE TO VOLTAGE DIP CREATED BY CURRENT TAKEN FOR 250MS by SIM800L
	- 41 REMOVED ARDUINO power led & ZENER CURRENT DUMP to save power
	- 42 Removed the constant current/voltage charging unit as not needed as solar cells cant overcharge batterys (i think)
	- 43 very slow when waking up! remember it takes 8 mins to stop multiple text batches
	- 44 Remember that the VOLTAGE divider cct can show voltages that are HIGHER than Vcc but not lower,
- 45 This is because the 5v regulator drops down with the battery feeding it and the analogue pin will always show Vcc when Vcc is LOW as it will always be

half what ever the Vcc is..

 46 DON'T make extensive changes before recompiling and testing, even if it ony formatting the sketch, as you will make unintentional and difficult to detect errors! (as i did - several times!)

 47 DO NOT Use more than 66% SRAM as crazy and illogical things happen! (best to keep it 63% or below. (this sketch is 61%, just remove USB PRINT lines to reduce it)

-----------------------------------------------------------------------------------------------------------------------

DESIGN NOTES #2

KNOWN BUGS!

- A. Will gain a Days Count when it comes light when its going dark due to a transient dark cloud. (so what, spreadsheet captures it all with dates so it "Saul Goodman"
- B. When at night and Unit is reset for what ever reason the Day count Starts at #1 But it's logical as it counts NIGHTS after LIGHT-TIME, after that it sorts itself out and its 'Saul Goodman!
- C. Temperature calibraation looks ok  $+/-$  2C to the dry tongue test
- D. Watch out 'cos when voltage low it could send 1000 texts/day! Think i have stopped this now.
- F. Warning, removed wdt as got rapid flashing of pin 13 LED when it was activitated. Gave mega problems loading new shetch!!!!

-----------------------------------------------------------------------------------------------------------------------

E. Stress releive of fixing holes. no tight screws to pre-stress vero board

## ACTION LIST:

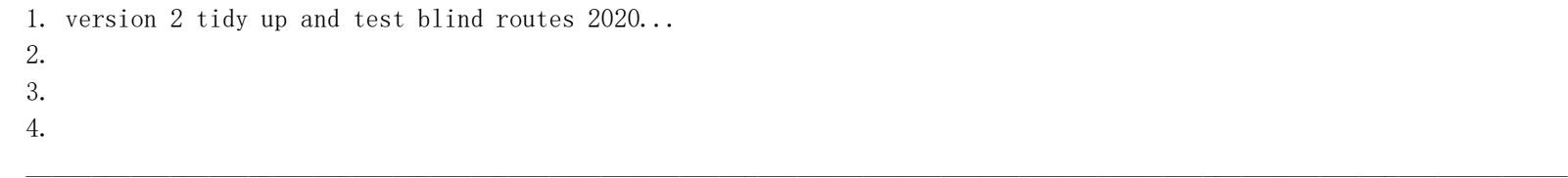

## DESIGN REFERENCE SECTION

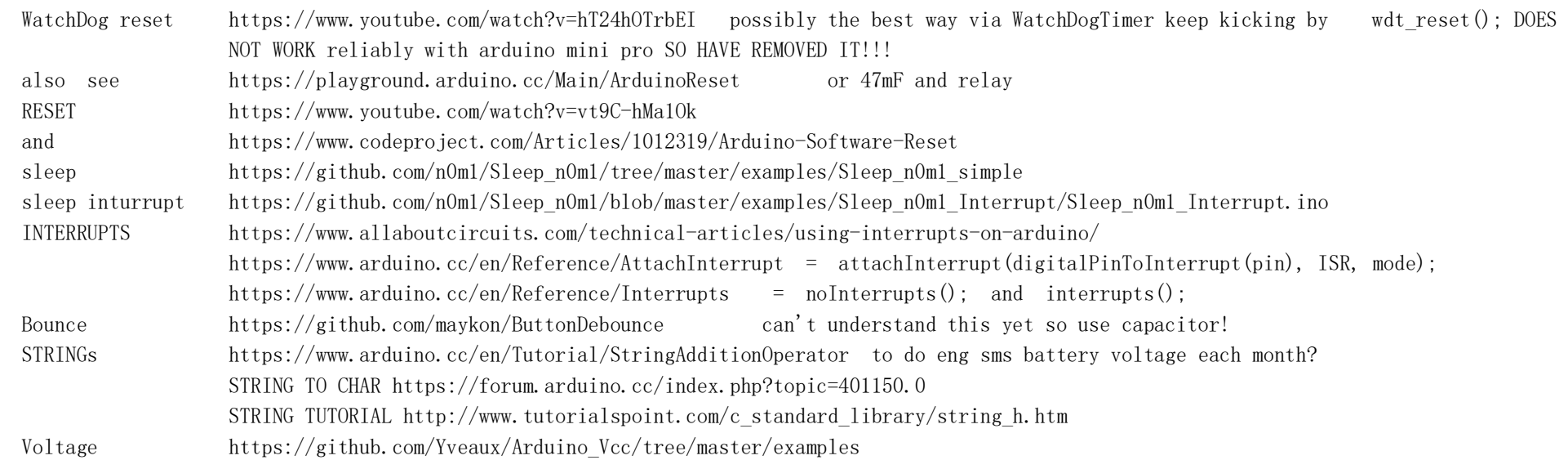

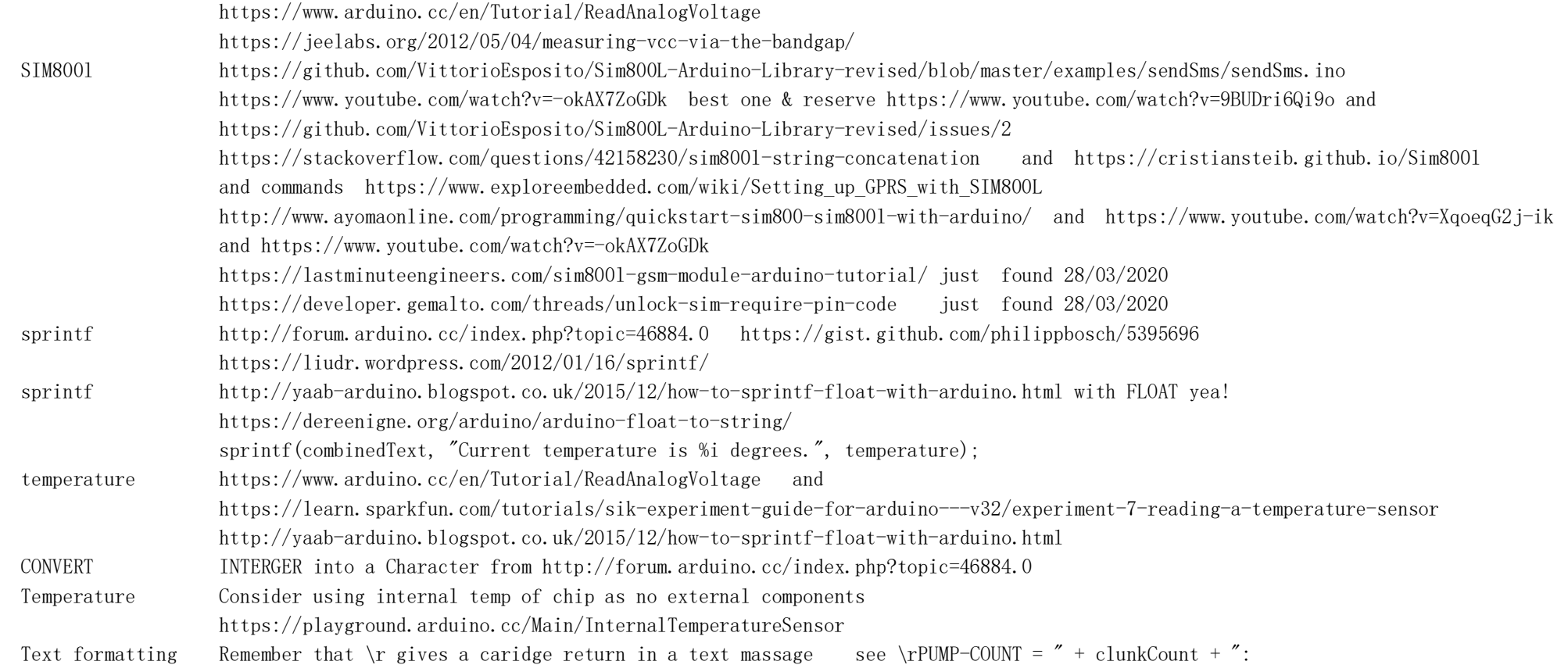

\*/

// Andrew WS Ainger BSc. CEng. FIET. // October 2020 //----------------------------------------------------------------------------------------------------